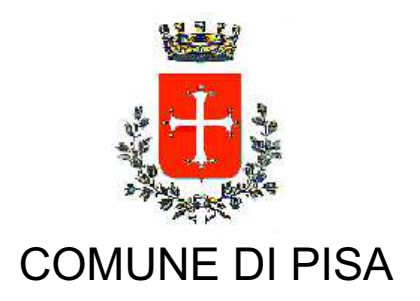

TIPO ATTO PROVVEDIMENTO SENZA IMPEGNO con FD

N. atto DD-14 / 771

del 02/07/2015

Codice identificativo 1163306

# **PROPONENTE** Edilizia pubblica - Patrimonio

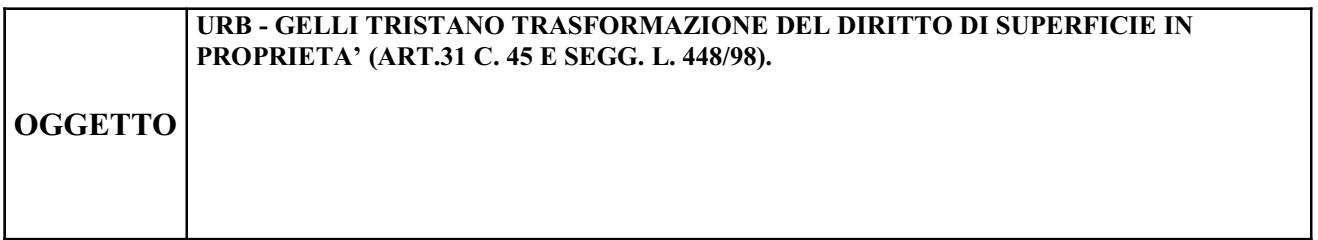

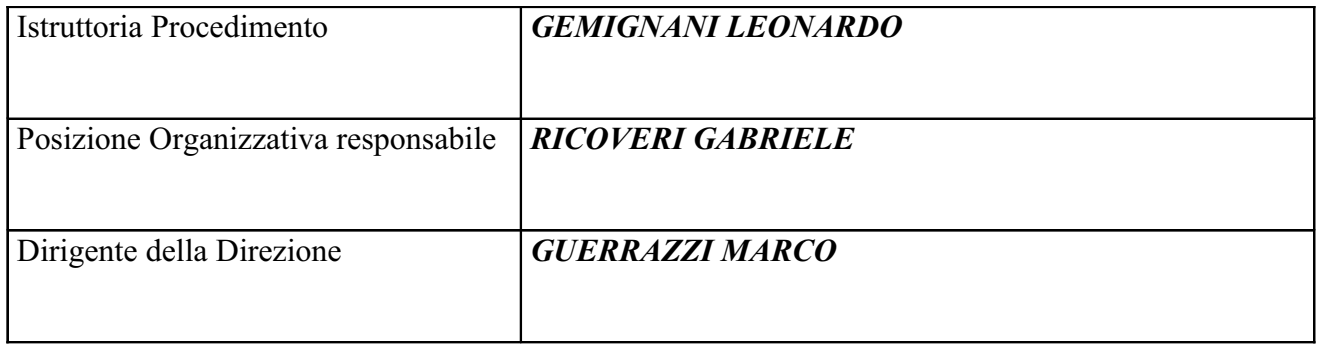

#### Oggetto: **URB - Gelli Tristano** Trasformazione del diritto di superficie in proprietà (art.31 c. 45 e segg. L. 448/98).

# **IL FUNZIONARIO RESPONSABILE**

VISTE le determinazioni DD-14 n.465 del 7.05.2015 e DD-14 n.478 dell'8.05.2015 con le quali viene, tra l'altro, rispettivamente confermato al sottoscritto l'incarico della Posizione Organizzativa "Ufficio Stime, Espropri e Demanio Marittimo" e conferita delega per la sottoscrizione di provvedimenti e contratti anche a rilevanza esterna;

VISTA la domanda presentata in data 28/04/2015 protocollo 29858 con la quale il richiedente: Gelli Tristano, nato a Pisa il 22/10/1971 (c.f. GLLTST71R22G702L), ha richiesto la determinazione del corrispettivo previsto dal comma 48 dell'art.31 della Legge n.448/98 per la cessione in proprietà del terreno già concesso in diritto di superficie ai sensi dell'art.35 della Legge n.865/71 alla cooperativa edilizia "Il Focolare", limitatamente alle unità immobiliari di sua proprietà poste in Pisa Via De Ruggiero n.4;

VISTI i commi 45 e seguenti dell'art.31 della Legge n.448/98 e successive modifiche e integrazioni:

VISTE le deliberazioni del C.C. n.48 del 24.05.1996 e n.79 del 28.06.1996, le deliberazioni della G.C. n.1049 del 22.05.1997, n.377 del 13.03.1998 e n.443 del 23.03.1999 e vista la deliberazione del C.C. n.56 del 13.12.2012 ad oggetto: "Aree Peep. Eliminazione vincoli alla libera commerciabilità degli alloggi.", integrata dalla delibera di C.C. n. 4 del 27.02.2014;

**PRESO ATTO** che è decorso il periodo previsto per la durata della nuova convenzione ex. art.8  $L.10/77$ ;

VISTA la relazione di stima predisposta dall'Ufficio Stime ed Espropri dalla quale risulta che il corrispettivo che il richiedente deve versare al Comune per la trasformazione del diritto di superficie in proprietà ammonta ad  $\in$  27.430,00= (Euro venti sette mila quattrocento trenta/00),

VISTA la domanda pervenuta in data 22/06/2015 protocollo 44647 con la quale è stata richiesta la trasformazione del diritto di superficie in proprietà ed accettato di corrispondere, quale prezzo per la trasformazione, la somma come sopra determinata;

VISTA la quietanza incasso provvisorio n. 3054 del 19/06/2015, dell'importo di  $\epsilon$  5.486,00= rilasciata dal Servizio Tesoreria del Comune di Pisa, che attesta il versamento da parte del richiedente del 20% del citato corrispettivo a titolo di caparra;

**PRESO ATTO** che il richiedente si è impegnato a versare il saldo di detto corrispettivo prima della sottoscrizione dell'atto notarile;

**ACCERTATO** di non trovarsi, con riferimento all'assetto di interessi determinato con il presente atto, in condizione di incompatibilità o di conflitto di interessi, neanche potenziale, sulla base della vigente normativa in materia di prevenzione della corruzione e di garanzia della trasparenza, nonchè di agire nel pieno rispetto del codice di comportamento dei dipendenti delle pubbliche amministrazioni;

# **DISPONE**

- per le motivazioni citate in premessa che qui si richiamano, la cessione a Gelli Tristano, come sopra meglio generalizzato, della nuda proprietà del terreno rappresentato al C.T. del Comune di Pisa, foglio 29, particelle 886, 881, 884 e 890 della superficie catastale complessiva di mq. 5.210, tutte in carico alla partita 1, qualità ente urbano, per la quota di 17,95/1000 da attribuire alle seguenti unità immobiliari rappresentate al catasto fabbricati del Comune di Pisa:

foglio 29, particella 886, sub. 26, categoria C/6, classe 3, cons. 12 mq., rendita  $\epsilon$  51,44=; foglio 29, particella 886, sub. 56, categoria A/2, classe 2, cons. 5 vani, rendita  $\epsilon$  626,20=;

Il terreno di cui trattasi è stato concesso in diritto di superficie novantanovennale alla Cooperativa edilizia "Il Focolare", con convenzioni di assegnazione in via provvisoria del 04/10/1983, rep. n. 33558/889, integrata dalla convenzione del 26/10/1984 rep. n. 35674/1694, integrata dalla convenzione del 04/04/1985 rep. n. 34704/538, tutte ai rogiti del Segretario Generale del Comune di Pisa dott. Renato De Felice; e con convenzione di assegnazione in via definitiva dell'area del 12/07/1988 rep. n. 317476/7601 ai rogiti del notaio dott. Tumbiolo.

Le unità immobiliari sopra citate sono pervenute nell'attuale proprietà a seguito di successione di Cei Lietta:

- il corrispettivo per la presente vendita, calcolato dall'Ufficio Stime ed Espropri ed accettato dalla parte acquirente, ammonta ad  $\in$  27.430,00= (Euro ventisette mila quattrocento trenta / 00),

-di dare atto che:

l'art.31, c.46 della L.448/98 e la delibera di C.C. n. 56/2012 prevedono, all'atto della trasformazione, la stipula di una nuova convenzione ex. art.8 L.10/77 (oggi art.18 D.P.R. 380/2001);

che essendo decorso il periodo previsto per la durata della suddetta nuova convenzione, la trasformazione del diritto di superficie in proprietà non è più soggetta alla determinazione del prezzo massimo di cessione e del canone massimo di locazione delle unità immobiliari (convenzione ex. art.8) L.10/77 oggi art.18 D.P.R. 380/2001);

-di stipulare apposito atto pubblico, le cui spese faranno carico alla parte acquirente, in conformità dello schema allegato che costituisce parte integrante e sostanziale del presente provvedimento riservandosi, in sede di sottoscrizione dell'atto, di apportare al suddetto schema eventuali necessarie variazioni che non comportino modifiche sostanziali al contenuto del contratto stesso;

-il contratto dovrà essere stipulato presso la sede comunale ai rogiti del notaio scelto dalla parte acquirente entro 60 giorni dalla comunicazione del presente provvedimento;

-di dare atto che il Comune di Pisa rinuncia all'iscrizione di qualsiasi ipoteca, anche di natura legale, esonerando per questo il Sig. Conservatore dei Registri Immobiliari di Pisa da ogni responsabilità al riguardo;

-di pubblicare il presente provvedimento in Amministrazione Trasparente, come previsto dall'articolo 23 del decreto legislativo n. 33/2013;

> IL FUNZIONARIO P.O. Geom, Gabriele Ricoveri

# CONVENZIONE AI SENSI DELL' ART.18 D.P.R. 380/2001 PER LA CESSIONE IN PROPRIETA' DELLE AREE COMPRESE NEI PIANI P.E.E.P. E CONCESSE IN DIRITTO DI SUPERFICIE AI SENSI DELL'ART. 35, QUARTO COMMA, DELLA LEGGE 865/71.

# DECORSO IL PERIODO PREVISTO PER L'APPLICAZIONE DI PREZZI MASSIMI DI CESSIONE E DI CANONI MASSIMI DI LOCAZIONE SULL'ALLOGGIO.

### REPUBBLICA ITALIANA

L'anno ... (...) e questo dì ... del mese di ..., in Pisa, dinanzi a me ... sono comparsi e si sono personalmente costituiti i Sig.ri:

il sig. ... nato a ... il ... c.f. ... residente a ... in via ... n. ... di professione ... il quale interviene a questo atto in qualità di proprietario di un alloggio, con annesso ..., realizzato su di un'area concessa in diritto di superficie alla coop.va ... dal Comune di Pisa ai sensi dell'art.35 della Legge 865/71.

il geom Gabriele Ricoveri, nato a Pisa il 27 novembre 1956, elettivamente domiciliato in Pisa, presso la Casa Comunale, il quale interviene al presente atto non in proprio ma nella qualità di Funzionario titolare della Posizione Organizzativa Ufficio Stime, Espropri e Demanio Marittimo e come tale in legittima rappresentanza del COMUNE DI PISA con sede in Pisa (PI), Via degli Uffizi n. 1, (Codice Fiscale 00341620508), al presente atto autorizzato in forza delle determinazioni DD-14 n.465 del 7.05.2015 e DD-14 n.478 dell'8.05.2015 ed in esecuzione del proprio provvedimento DD-14 n. ... del ...

#### Premesso<sup>.</sup>

-che in data ..., con atto ai rogiti not. ... rep. n. ... registrato a Pisa il ... e trascritto a Pisa il ... è stato concesso in diritto di superficie per la durata di 99 anni alla Cooperativa .... ,un appezzamento di terreno posto in Pisa, via ... di mq. ... rappresentato al C.T. del Comune censuario di Pisa al Foglio ... mappale ...., inserito nel piano delle zone per l'edilizia economica e popolare, adottato ai sensi della Legge n.167/62 e per la realizzazione di alloggi sociali ai sensi dell'art. 35 della legge 865/71.

-che su detta area la cooperativa ... ha realizzato un fabbricato condominiale posto al civico ... della via ... e composto da n. ... alloggi e n. ... garages,

-che in data ..., con atto ai rogiti not. .... rep. n. ... registrato a Pisa il ... e trascritto a Pisa il ... è stato assegnato al socio Sig. ... in proprietà esclusiva un appartamento facente parte del condominio suddetto, posto al piano ... composto da ... con annesso ... rappresentati al C.F. del Comune di Pisa foglio ... mappale ..., sub. ..., il tutto per una caratura millesimale di proprietà dell'intero condominio ...

-che l'art.31, commi 45 e seguenti della legge 448/98 ha introdotto la possibilità di poter trasformare il diritto di superficie, già concesso ai sensi dell'art.35 della Legge 865/71, in diritto di piena proprietà.

-che con istanza pervenuta al prot. n. .... del .... del Comune di Pisa il sig. .... ha richiesto la trasformazione del diritto di superficie in diritto di piena proprietà, per la quota millesimale di proprietà sul terreno, stabilite in misura pari alle quote di proprietà sul fabbricato, ai sensi del comma 47 dell'art.31 della legge n.448/98.

-che l'art. 31, comma 46 della legge 448/98 e la delibera di Consiglio Comunale n. 56 del 13.12.2012, prevedono che per la trasformazione del diritto di superficie in proprietà il richiedente debba stipulare, con il Comune di Pisa una nuova convenzione ai sensi dell'art.8 della legge 10/77 (oggi art.18 D.P.R.  $380/2001$ ;

-che essendo decorso il periodo previsto per la durata della suddetta nuova convenzione, la trasformazione del diritto di superficie in proprietà non è più soggetta ad alcun vincolo relativo alla determinazione del prezzo massimo di cessione e del canone massimo di locazione delle unità immobiliari;

# tutto ciò premesso:

considerato e descritto da valere come parte integrante del presente atto, le parti come sopra specificate, convengono e stipulano quanto appresso:

### Art.1 - oggetto della cessione

Il Comune di Pisa, come sopra legalmente rappresentato cede e trasferisce al Sig. ..., che accetta ed acquista per la quota indivisa di ... il diritto di proprietà sull'area già concessa dal Comune stesso in diritto di superficie, meglio descritta in premessa, della superficie di mq. ..., rappresentata al C.T. del Comune di Pisa nel foglio ... dal mappale ....

Detta quota di proprietà del terreno, è attribuita alle unità immobiliari meglio descritte in premessa, rappresentate al C.F. del Comune di Pisa, foglio ..., mappale ..., sub. ..., delle quali, ai sensi e per gli effetti dell'art.31 della legge n.448/98, il Sig. ... acquisisce la piena proprietà.

Ai sensi e per gli effetti dell'art. 29, comma 1-bis, della legge n. 52/85, si precisa che i dati di identificazione catastale, sopra riportati, si riferiscono alle unità immobiliari raffigurate nelle planimetrie depositate in catasto che, previa visione ed approvazione dei comparenti, si allegano al presente atto ...

Gli intestatari del fabbricato prendono atto, che i dati catastali e le planimetrie delle unità immobiliari in oggetto sono conformi allo stato di fatto e dichiarano inoltre, che non sussistono difformità rilevanti, tali da influire sul calcolo della rendita catastale o da dar luogo all'obbligo di presentazione di una nuova planimetria catastale ai sensi della vigente normativa.

Io Notaio ho verificato che l'intestazione catastale delle unità immobiliari urbane in oggetto è conforme alle risultanze dei registri immobiliari.

#### Art.2 - corrispettivo

Il prezzo di cessione della quota millesimale del terreno anzidetta è stato determinato dall'Ufficio Tecnico Comunale, ai sensi del comma 48 dell'art. 31 della legge n. 448/98, in applicazione della delibera di C.C. n. 56 del 13.12.2012 ed accettato dalla parte acquirente, in  $\epsilon$ . ... (...). Tale complessiva somma è stata corrisposta mediante i seguenti versamenti presso la Tesoreria Comunale:

-quietanza n. ... rilasciata in data ... dell'importo di  $\epsilon$  ...;

-quietanza n. ... rilasciata in data ... dell'importo di  $\epsilon$  ...;

#### Art.3 - Oggetto della convenzione

Essendo decorso il periodo previsto per la durata della nuova convenzione ex. art.8 L. 10/77, il Comune di Pisa, a mezzo del suo legale rappresentante, da atto che non sussiste per le unità immobiliari oggetto del presente atto, alcun vincolo relativo alla determinazione del prezzo massimo di cessione e del canone massimo di locazione

### Art.4 - Trascrizione della convenzione

La presente convenzione viene trascritta nei registri immobiliari a cura e spese del Sig. ....

#### Art.5 - Spese della convenzione.

Le spese della convenzione e sua registrazione sono a carico del Sig. ....

#### Art.6 - Situazione urbanistica.

Ai sensi dell'art.40 della Legge n.47 del 28.02.1985 e successive modifiche ed integrazioni, il proprietario del fabbricato dichiara che la costruzione del fabbricato oggetto del presente atto è stato eseguita in forza di licenze edilizie ...

Ai sensi dell' art.30 del D.P.R. 380/2001 le parti mi consegnano il certificato di destinazione urbanistica relativo al terreno oggetto del presente atto, rilasciato dal Comune di Pisa in data ... e allegato al presente atto sotto la lettera ... per formarne parte integrante e sostanziale.

Le parti mi dichiarano altresì che dopo la data del rilascio del certificato non sono intervenute modifiche agli strumenti urbanistici vigenti.

F.to

"Documento firmato digitalmente ai sensi e per gli effetti di cui all'articolo 23ter del decreto legislativo n. 82 del 7 marzo 2005 - Codice dell'Amministrazione digitale. Tale documento informatico è memorizzato digitalmente su banca dati del Comune di Pisa.